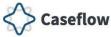

#### Veteran Service Organizations (VSOs) – Quick Reference Guide

Caseflow Queue is a web-based workflow management tool designed to help manage and track Legacy and Appeals Modernization Act (AMA) appeals through the appeals process. It supports the new appeal lanes and policies established by AMA, streamlines the appeal processes at the Board wherever possible, and increases the accuracy of appeal data.

This guide provides an overview for VSOs using Caseflow Queue to process AMA appeals.

#### Caseflow Queue will allow you to:

- View list of Legacy, AMA, and post-RAMP appeals of Veterans/Appellants.
- Search for cases using Veteran IDs.
- View Case Details for your Legacy, AMA, and post-RAMP appeals.
  - Issues on appeal, POA, Hearings, Veteran info, Appellant info, and Case Timeline.
- Mark Informal Hearing Presentation (IHP) tasks complete for your AMA and post-RAMP appeals.
- Assign tasks to members of your team.

**NOTE:** VSOs will only see Veterans where their organization is documented as the Veterans' POA.

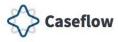

#### **Table of Contents**

Click the section title to advance to the desired section.

- Your Cases Page
- Search Cases
- <u>Viewing the Case Details Page</u>
- VSO Virtual Opt-In
- <u>Assigning Cases</u>
- Putting a Task on Hold
- Marking Task Complete
- <u>Cancelling a Task</u>
- <u>Technical Support</u>

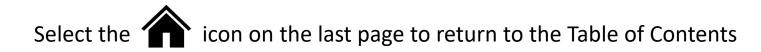

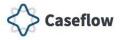

### **Your Cases Page**

| Caseflow Queue                       | Switch product 🐱               |                  |                                        |                   |                     | Q Search        | h cases 🗸 🗸                                                                  |
|--------------------------------------|--------------------------------|------------------|----------------------------------------|-------------------|---------------------|-----------------|------------------------------------------------------------------------------|
| Your case                            | 5                              |                  | Click Sea<br>advance<br>Case Sea       | to the Ve         | teran               |                 | Switch views ~                                                               |
| Assigned (9)<br>Cases assigned to yo | On hold (0) Comp<br>u:         | Day<br>of d      | <b>'s Waiting</b> a<br>ays since thi   | s case w          |                     | tc              | lick <b>Switch views</b> to<br>oggle between <i>Your ca</i>                  |
| Viewing 1-9 of 9 tota Case Details   | Task(s) 🔶                      |                  | gned to the<br>Type(s) $\Rightarrow$ T | Docket 🗢          | T                   | Days<br>Waiting | <ul> <li>Mathematical Veteran</li> <li>Veteran</li> <li>Documents</li> </ul> |
|                                      | Prepare Inform<br>Presentation | mal Hearing      | Original                               | D 190402<br>10090 | 2-                  | 31              | View docs                                                                    |
|                                      |                                | eran/Appellant's | Driginal                               | D 19040<br>10790  | This ico<br>L = Leo |                 | ates docket type:                                                            |
|                                      | the case.                      | details about    | Driginal                               | E 19040<br>11981  | <b>D</b> = Dir      | ect Rev         | iew<br>Submission                                                            |
|                                      | Prepare Infor                  | mal Hearing      | Original                               | D 18082           | H = He              | aring Re        | equest                                                                       |

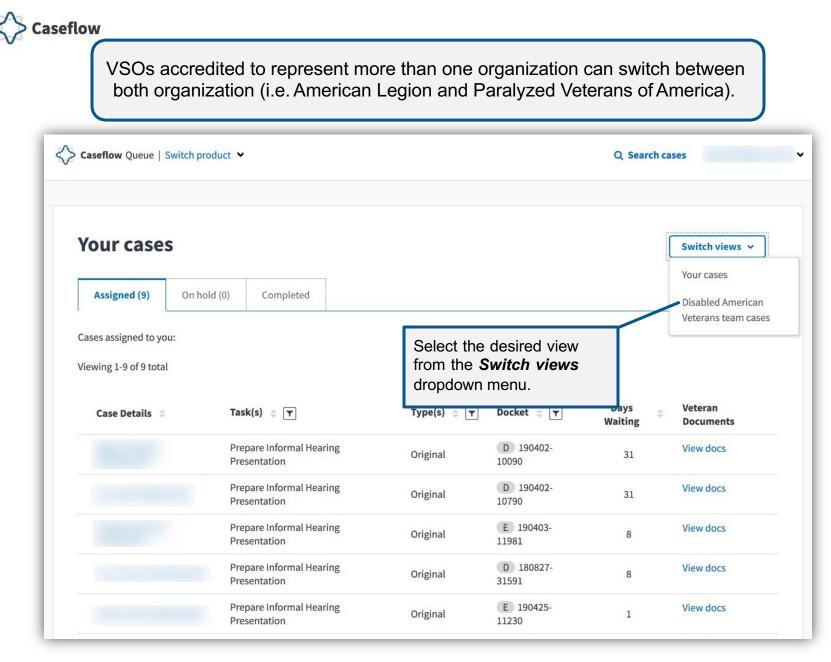

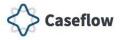

### **Search Cases**

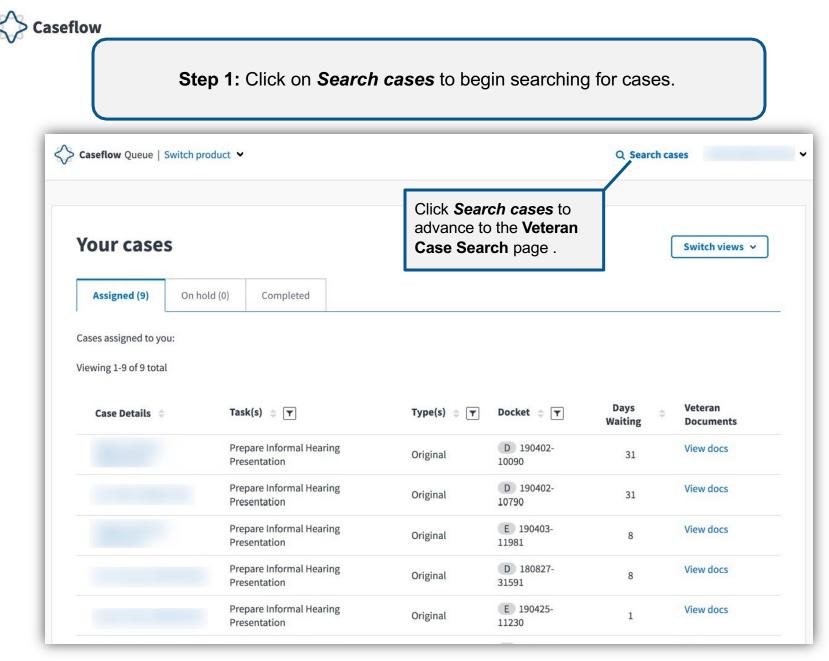

| Step 2: Input Veteran ID and                                                                      | click <b>Search</b> to search for case. |
|---------------------------------------------------------------------------------------------------|-----------------------------------------|
| Caseflow Queue   Switch product V                                                                 | Q Search cases                          |
|                                                                                                   |                                         |
| Veteran Case Search                                                                               |                                         |
| Veteran Case Search Please enter a valid claims file number, SSN, or AMA docket number (with hyph | en) to search for all available cases.  |
|                                                                                                   | en) to search for all available cases.  |

#### **NOTE:** VSOs will only see Veterans where their organization is documented as the Veteran's POA.

| <b>Step 3:</b> Once the search results appear, click on the Docket Number to view the <b>Case Details</b> page. |                |                      |                          |               |             |  |  |  |
|----------------------------------------------------------------------------------------------------|----------------|----------------------|--------------------------|---------------|-------------|--|--|--|
| Caseflow Queue   Switch produc                                                                                  | t <b>~</b>     |                      |                          | Q Sear        | rch cases   |  |  |  |
| Veteran Case Sea<br>Please enter a valid claims file num                                                        |                | per (with hyphen) to | search for all available | cases.        |             |  |  |  |
|                                                                                                    | ×              | Search               |                          |               |             |  |  |  |
| 5 cases found for "                                                                                             |                | <b>33</b>            |                          |               |             |  |  |  |
| Appeals                                                                                                    |                |                      |                          |               |             |  |  |  |
| Docket                                                                                                    | Appellant Name | Status               | Type(s)                  | Decision Date | Assigned To |  |  |  |
|                                                                                                    |                |                      |                          | 05/04/10      |             |  |  |  |
| L 0823182                                                                                                    |                | Complete             | Original                 | 05/04/10      | 99          |  |  |  |
|                                                                                                    |                | Complete             | Original<br>Post Remand  | 12/06/10      | 99          |  |  |  |
| anis is a paper case                                                                                            |                |                      |                          |               |             |  |  |  |

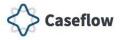

## Viewing the Case Details Page

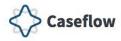

The **Case Details** page displays details about the case including Issues, Power of Attorney, Hearings, information about the Veteran and/or Appellant, and the Case Timeline.

#### The Case Details page also displays:

- Docket number
- Case type
- Currently active tasks
  - Assigned On
  - Assigned To
  - Days Waiting
  - Task
  - Task Instructions
- And, Actions (Available for AMA and post-RAMP appeals only)
  - Assign to person
  - Re-assign to person
  - · Put task on hold
  - Mark task complete
  - Cancel task

| DOCKT       TYPE         Image: 199402-10000       Original         Currently active tasks       Assisted DTO: 10/06/2039       Assisted DTO: 10/06/2039         DAYS WATTINE: 31 <ul> <li>Assisted DTO: 10/06/2039</li> <li>Assisted DTO: 10/06/2039</li> <li>Benefit type: Compensation</li> <li>Itsue: The previous denial of service connection for asbestosis is confirmed and continued.</li> <li>Diagnostic code: 6833</li> <li>POAd data comes from VBMS. To Update POA, please send a task to the VLJ support management branch.</li> <li>About the Veteran</li> <li>Maining Address:</li> <li>Veteran information comes from VBMS. To update the veteran's information, please send a request to the VLJ support staff.</li> <li>Case Timeline</li> <li>Below is the history of this case. Soon, you'll be able to see many more de</li></ul>                                                                                                    |                         |                                                                                                    |
|----------------------------------------------------------------------------------------------------|-------------------------|----------------------------------------------------------------------------------------------------|
| Assemble Dor: 10(06/2019)       Assemble Dor: Assemble Dor: Assemble Dor: Assemble Dor: Massemble Dor: Massemble Dor                                        |                         |                                                                                                    |
| ASSIGNED OF: 10/06/2019 DMS WATING: 31  ASSIGNED OF: 10/06/2019 ASSIGNED OF: 1/355 Prepare informal Hearing Presentation Were task instructions  Actions  Actions  Actions  Actions  Actions  Actions  Actions  Actions  Actions  Actions  Actions  Actions  Actions  Actions  Actions  Actions  Actions  Actions  Actions  Actions  Actions Actions Actions Actions Actions Actions Actions Actions Actions Actions Actions Actions Actions Actions Actions Actions Actions Actions Actions Actions Actions Actions Actions  Actions Actions | D 190402-10090 On       | Burgi                                                                                                    |
| DMSS WMTING: 31       Additional precision         TASK: Propendition       Select an action         Interview task instructions       Select an action         Issues:       >         Prover of Attorney       >         About the Veteran       >         Case Timeline       >         Power of Attorney       >         Service Organization:       Issue: The previous denial of service connection for asbestosis is confirmed and continued.         Diagnostic code: 6833       Decert of Attorney         Service Organization: DISABLED AMERICAN VETERANS       Power of Attorney         Service Organization: DisABLED AMERICAN VETERANS       Pod data comes from VBMS. To update POA, please send a task to the VLJ support management branch.         Mame:       Cender: Male         Date of birth:       Malling Address:         Veteran information comes from VBMS. To update the veteran's information, please send a request to the VLJ support staft.         Case Timeline          Below is the history of this case. Soon, you'll be able to see many more details.                                                                                                    | Currently active ta     | sks                                                                                                    |
| Issues       >         Presentation       View task instructions         Issues       >         About the Veteran       >         Case Timeline       >         About the Veteran       >         Bervice Organization: DISABLED AMERICAN VETERANS       POwer of Attorney         Service Organization: DISABLED AMERICAN VETERANS       POA data comes from VBMS. To update POA, please send a task to the VLJ support management branch.         About the Veteran       -       -         Mame:       Cender: Male       -         Gender: Male       -       -         Weteran information comes from VBMS. To update the veteran's information, please send a request to the VLJ support staff.         Veteran information comes from VBMS. To update the veteran's information, please send a request to the VLJ support staff.         Case Timeline       -         Below is the history of this case. Soon, you'll be able to see many more details.                                                                                                    | ASSIGNED ON: 10/06/2019 |                                                                                                    |
| Issues       )         Power of Attorney       )         About the Veteran       )         Issues       )         Power of Attorney       )         Issues       )         Issues       )         Diagnostic code: 6833         Power of Attorney         Service Organization: DISABLED AMERICAN VETERANS         POA data comes from VBMS. To update POA, please send a task to the VLJ support management branch.         Image:         Gender: Male         Date of birth:         Mailing Address:         Veteran information comes from VBMS. To update the veteran's information, please send a request to the VLJ support staff.         Case Timeline         Below is the history of this case. Soon, you'll be able to see many more details.                                                                                                    | DATS WAITING: 31        | TASK: Prepare Informal Hearing Select an action                                                                           |
| Power of Attorney       )         About the Veteran       )         Case Timeline       )         Power of Attorney       Service Organization: DISABLED AMERICAN VETERANS         Power of Attorney       Service Organization: DISABLED AMERICAN VETERANS         POA data comes from VBMS. To update POA, please send a task to the VLJ support management branch.         The result of birth:         Mailing Address:         Veteran information comes from VBMS. To update the veteran's information, please send a request to the VLJ support staff.         Case Timeline         Below is the history of this case. Soon, you'll be able to see many more details.                                                                                                    |                         |                                                                                                    |
| Power of Attorney       1. Benefit type: Compensation         Issue: The previous denial of service connection for asbestosis is confirmed and continued.       Diagnostic code: 6833         Power of Attorney       Service Organization: DISABLED AMERICAN VETERANS         POA data comes from VBMS. To update POA, please send a task to the VLJ support management branch.         Interest of birth:         Mailing Address:         Veteran information comes from VBMS. To update the veteran's information, please send a request to the VLJ support staff.         Case Timeline         Below is the history of this case. Soon, you'll be able to see many more details.                                                                                                    | lssues >                | lamaa                                                                                                    |
| About the Veteran         About the Veteran         About the Veteran         Gender: Male         Date of birth::         Mailing Address:         Veteran information comes from VBMS. To update the veteran's information, please send a request to the VLJ support staff.         Case Timeline                                                                                                    |                         | 122062                                                                                                    |
| Case Timeline                                                                                                    | About the Veteran       | 1. Benefit type: Compensation                                                                                             |
| Diagnostic code: 6833         Power of Attorney         Service Organization: DISABLED AMERICAN VETERANS         POA data comes from VBMS. To update POA, please send a task to the VLJ support management branch.         About the Veteran         Name:         Gender: Male         Date of birth:         Mailing Address:         Veteran Information comes from VBMS. To update the veteran's information, please send a request to the VLJ support staff.         Date of birth:         Mailing Address:         Below is the history of this case. Soon, you'll be able to see many more details.                                                                                                    | Case Timeline           |                                                                                                    |
| Service Organization: DISABLED AMERICAN VETERANS POA data comes from VBMS. To update POA, please send a task to the VLJ support management branch. About the Veteran Name: Gender: Male Date of birth: Mailing Address: Veteran information comes from VBMS. To update the veteran's information, please send a request to the VLJ support staff. Ease Timeline Below is the history of this case. Soon, you'll be able to see many more details.                                                                                                    |                         |                                                                                                    |
| POA data comes from VBMS. To update POA, please send a task to the VLJ support management branch.          About the Veteran         Name:         Gender: Male         Date of birth:         Mailing Address:         Veteran information comes from VBMS. To update the veteran's information, please send a request to the VLJ support staff.         Case Timeline         Below is the history of this case. Soon, you'll be able to see many more details.                                                                                                    |                         | Power of Attorney                                                                                                    |
| About the Veteran         Name:         Gender: Male         Date of birth:         Mailing Address:         Veteran information comes from VBMS. To update the veteran's information, please send a request to the VLJ support staff.         Case Timeline         Below is the history of this case. Soon, you'll be able to see many more details.                                                                                                    |                         | Service Organization: DISABLED AMERICAN VETERANS                                                                          |
| Name:         Gender: Male         Date of birth:         Mailing Address:         Veteran Information comes from VBMS. To update the veteran's information, please send a request to the VLJ support staff.         Case Timeline         Below is the history of this case. Soon, you'll be able to see many more details.                                                                                                    |                         | POA data comes from VBMS. To update POA, please send a task to the VLJ support management branch.                         |
| Name:         Gender: Male         Date of birth:         Mailing Address:         Veteran Information comes from VBMS. To update the veteran's information, please send a request to the VLJ support staff.         Case Timeline         Below is the history of this case. Soon, you'll be able to see many more details.                                                                                                    |                         | · · · · · · · · · · · · · · · · · · ·                                                                                     |
| Gender: Male Date of birth: Mailing Address: Veteran information comes from VBMS. To update the veteran's information, please send a request to the VLJ support staff. Case Timeline Below is the history of this case. Soon, you'll be able to see many more details.                                                                                                    |                         | About the Veteran                                                                                                    |
| Date of birth:         Mailing Address:         Veteran information comes from VBMS. To update the veteran's information, please send a request to the VLJ support staff.         Case Timeline         Below is the history of this case. Soon, you'll be able to see many more details.                                                                                                    |                         | Name:                                                                                                    |
| Mailing Address:<br>Veteran information comes from VBMS. To update the veteran's information, please send a request to the VLJ support staff.                                                                                                    |                         | Gender: Male                                                                                                    |
| Veteran information comes from VBMS. To update the veteran's information, please send a request to the VLJ support staff. Case Timeline Below is the history of this case. Soon, you'll be able to see many more details.                                                                                                    |                         |                                                                                                    |
| Case Timeline<br>Below is the history of this case. Soon, you'll be able to see many more details.                                                                                                    |                         | Mailing Address:                                                                                                    |
| Below is the history of this case. Soon, you'll be able to see many more details.                                                                                                    |                         | Veteran information comes from VBMS. To update the veteran's information, please send a request to the VLJ support staff. |
|                                                                                                    |                         | Case Timeline                                                                                                    |
| Dispatch from RVA panding                                                                                                    |                         | Below is the history of this case. Soon, you'll be able to see many more details.                                         |
|                                                                                                    |                         |                                                                                                    |

**NOTE:** Notice of Disagreement (NOD) date listed in the **Case Timeline** is the date the NOD was received from the Veteran/Appellant.

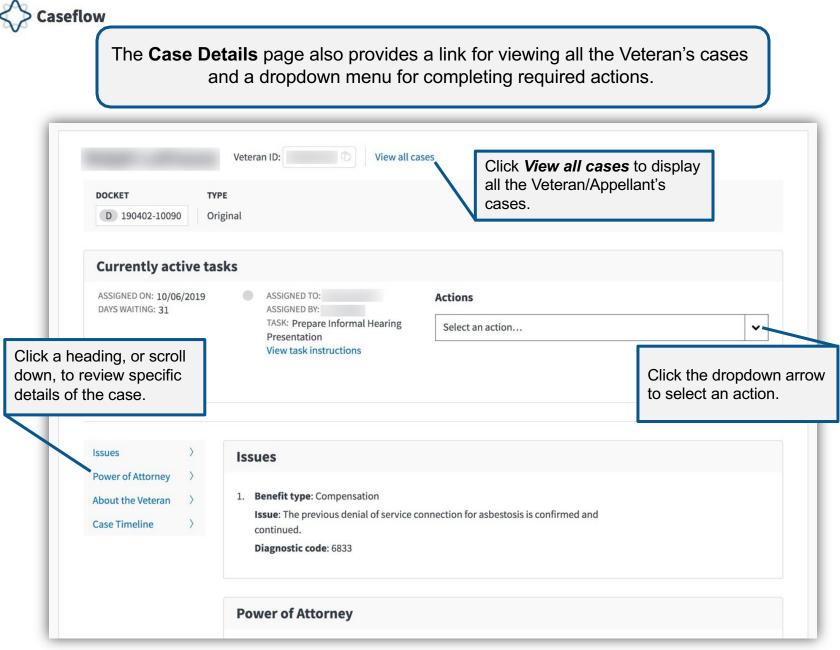

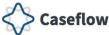

#### **Currently Active Tasks - Actions**

This is the list of actions you may complete from the Actions dropdown menu on the **Case Details** page.

- Assign to person used to assign a case to a member of your team or organization. Available from *Team Cases* view.
- **Re-assign to person** used to assign a case to a different member of your team or organization. Available from *Your Cases* view.
- **Put task on hold** used to place a case on hold from 2 to 120 days while awaiting the completion of a required task or action. Available from *Your Cases* view.
- Mark task complete used to mark your task as complete and route the case to the next location. Available from *Your Cases* and *Team Cases* view.
- **Cancel task** used to cancel a task, if the task is not required or assigned to your team in error. Available from *Your Cases* and *Team Cases* view.

**NOTE**: The listed Actions are only available for AMA and post-RAMP appeals.

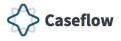

### **VSO Virtual Opt-in**

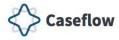

As a representative user I need the ability to convert hearing request to virtual so that I can more efficiently opt Veterans/Appellants into virtual hearings.

This section provides an overview of the VSO virtual opt-in process which gives representative users:

- Ability to convert hearing request to virtual
- Ability to convert scheduled hearing from non-virtual hearing type to virtual

| Caseflow Queue                            | Switch product 🐱                                                                                                    |                                         |                                                             | Q Search o          | ases                          |
|-------------------------------------------|----------------------------------------------------------------------------------------------------|-----------------------------------------|-------------------------------------------------------------|---------------------|-------------------------------|
| Your cases                                | 5                                                                                                    |                                         |                                                             |                     | Switch view                   |
| Assigned (9)                              | On hold (0) Completed                                                                                                    |                                         |                                                             |                     |                               |
| Cases assigned to yo                      |                                                                                                    |                                         |                                                             |                     |                               |
|                                           |                                                                                                    |                                         |                                                             |                     |                               |
| Viewing 1-9 of 9 total<br>Case Details \$ |                                                                                                    | Type(s)                                 | † T Docket † T                                              | Days<br>Waiting ≑   | Veteran<br>Documents          |
| Viewing 1-9 of 9 tota                     |                                                                                                    | <b>Type(s)</b><br>Original              | T         Docket         T           D         190402-10090 |                     |                               |
| Viewing 1-9 of 9 tota                     | Task(s) ♀ ▼<br>Prepare Informal Hearing<br>Presentation<br>Click the Veteran/Ap                                                                            | Original<br>pellant's Driginal          | D 190402-                                                   | Waiting             | Documents                     |
| Viewing 1-9 of 9 tota                     | Task(s)                                                                                                    | Original<br>pellant's Driginal          | D 190402-<br>10090<br>D 190402-                             | Waiting<br>31       | Documents<br>View docs        |
| Viewing 1-9 of 9 tota                     | Task(s) (Task(s) (Task(s) Task(s) (Task(s) (Task(s) Task(s))))<br>Prepare Informal Hearing<br>Presentation<br>Click the Veteran/Ap<br>name to view details | Original<br>pellant's priginal<br>about | D 190402-<br>10090<br>D 190402-<br>10790<br>E 190403-       | Waiting<br>31<br>31 | Documents View docs View docs |

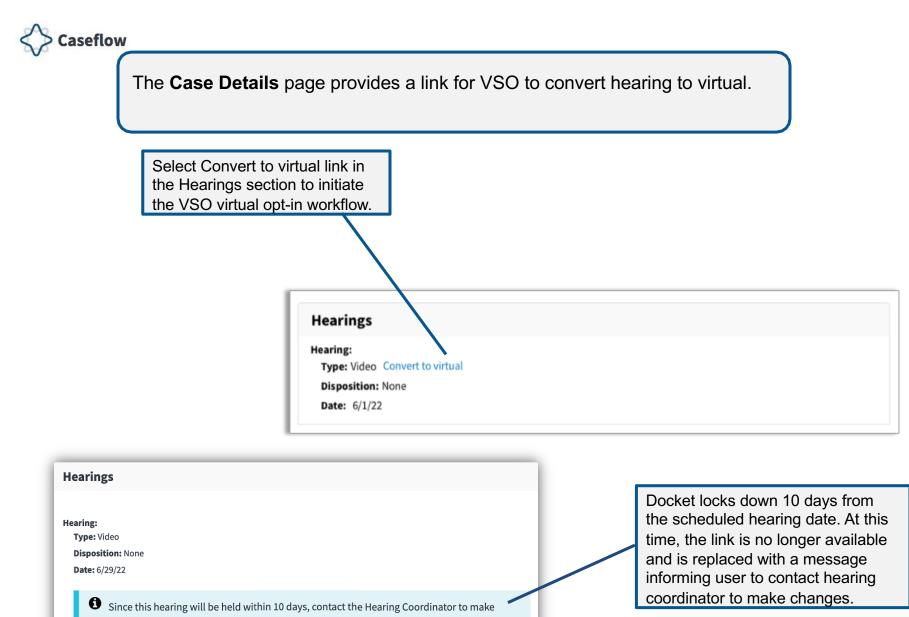

Caseflow Version: June 2022

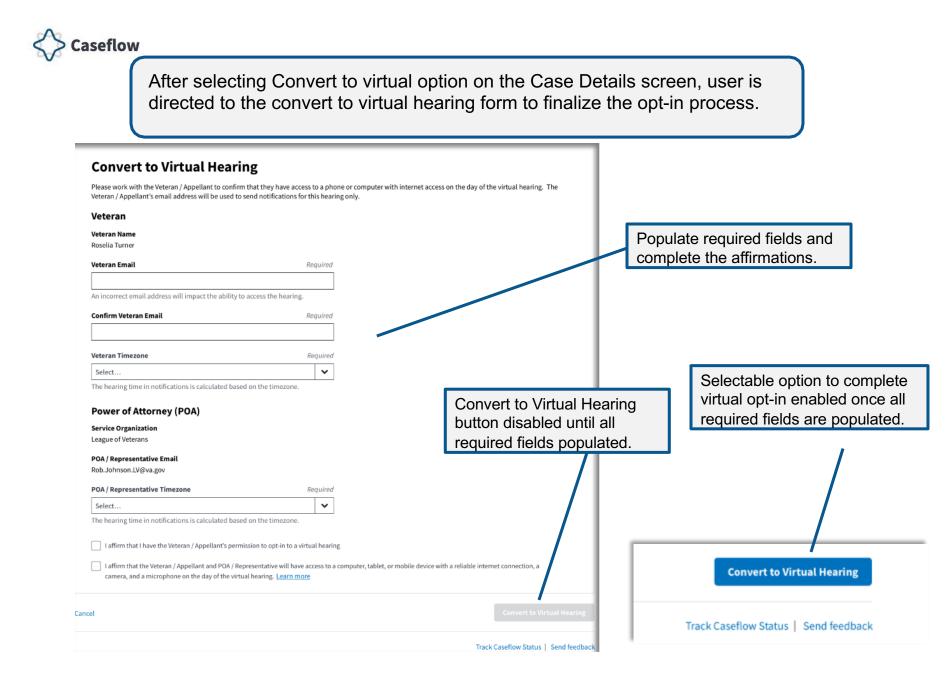

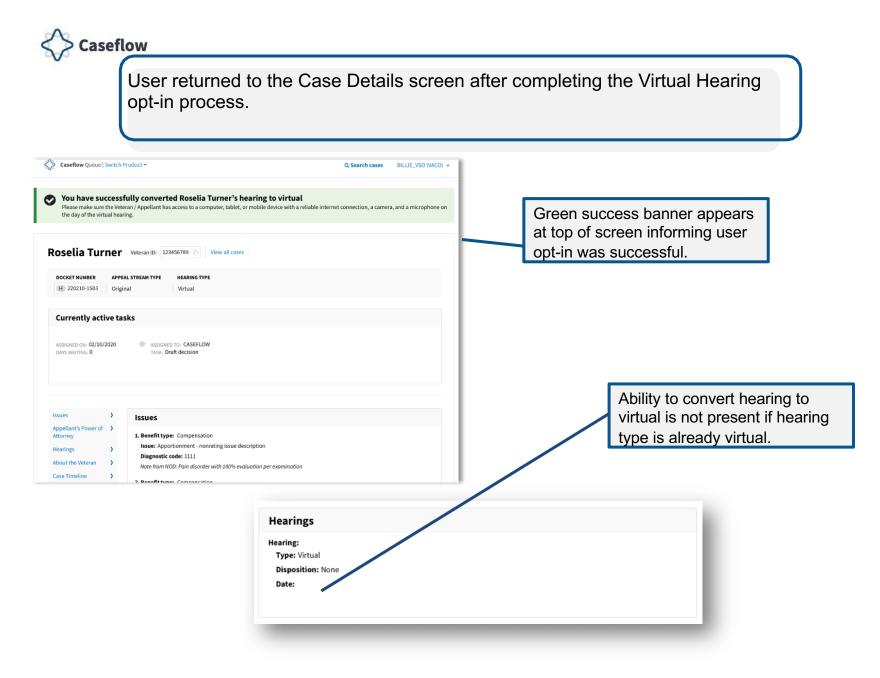

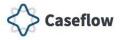

# **Assigning Cases**

| Step 1                 | : Click on <b>Switch view</b><br>dr                                                                              | <b>s</b> and select the select the sel |                                                       | ases view fr                              | om the                                |
|------------------------|----------------------------------------------------------------------------------------------------|----------------------------------------------------------------------------------------------------|-------------------------------------------------------|-------------------------------------------|---------------------------------------|
| Caseflow Queue   Swit  | ch product 🖌                                                                                                    |                                                                                                    |                                                       | Q Search                                  | cases                                 |
| Your cases             |                                                                                                    |                                                                                                    |                                                       |                                           | Switch views Vour cases               |
| Assigned (9)           | On hold (0) Completed                                                                                            |                                                                                                    |                                                       |                                           | Disabled America                      |
| Cases assigned to you: |                                                                                                    |                                                                                                    | ĺ                                                     |                                           | Veterans team ca                      |
| Viewing 1-9 of 9 total |                                                                                                    |                                                                                                    |                                                       | Click <b>Switch</b><br>select <i>Team</i> |                                       |
| Case Details 💠         | Task(s) 💠 🔽                                                                                                    | Type(s) 💠 🝸                                                                                                    | Docket 💠 🝸                                            | from the drop                             |                                       |
| Case Details 🔶         | Task(s)<br>Prepare Informal Hearing<br>Presentation                                                              | <b>Type(s)</b> ♀ ▼<br>Original                                                                                                    | Docket ⇒ ▼<br>D 190402-<br>10090                      | from the drop                             |                                       |
| Case Details 🗢         | Prepare Informal Hearing                                                                                         |                                                                                                    | D 190402-                                             |                                           | odown menu.                           |
| Case Details 🗢         | Prepare Informal Hearing<br>Presentation<br>Prepare Informal Hearing                                             | Original                                                                                                    | D 190402-<br>10090<br>D 190402-                       | 31                                        | odown menu.<br>View docs              |
| Case Details 🔶         | Prepare Informal Hearing<br>Presentation<br>Prepare Informal Hearing<br>Presentation<br>Prepare Informal Hearing | Original<br>Original                                                                                                    | D 190402-<br>10090<br>D 190402-<br>10790<br>E 190403- | 31<br>31                                  | Odown menu.<br>View docs<br>View docs |

| Step 2: Cli                                                 | ck the                | Veteran/Appellant's name                                                                                                    | to view th                                         | ne Case Details                                                                                       | s page.                                                                  |
|-------------------------------------------------------------|-----------------------|----------------------------------------------------------------------------------------------------|----------------------------------------------------|----------------------------------------------------------------------------------------------------|--------------------------------------------------------------------------|
| Disabled Amer                                               | r <mark>ican</mark> V | eterans cases                                                                                                    |                                                    | (                                                                                                    | Switch views 🗸                                                           |
| All cases Unassigne                                         | ed (1416) 🔫           | Assigned (166) Completed                                                                                                    |                                                    | Cases are ass<br>as view from the                                                                     | -                                                                        |
| Cases owned by the Disabled A<br>Viewing 1-15 of 1416 total | American Vet          | erans team that are unassigned to a person.                                                                                                    |                                                    | Previous 1 2 3                                                                                        | 4 95 Next                                                                |
| Case Details 💠                                              |                       | Task(s) 😄 🝸                                                                                                    | Type(s) 💠 🝸                                        | Docket 💠 🝸                                                                                            | Days Waiting                                                             |
|                                                             |                       |                                                                                                    |                                                    |                                                                                                    |                                                                          |
|                                                             |                       | Prepare Informal Hearing Presentation                                                                                                    | Original                                           | E 181115-34847                                                                                        | 33                                                                       |
|                                                             |                       | Prepare Informal Hearing Presentation<br>Click the Veteran/Appellant's<br>name to view details about<br>the case.                                                                                   | Original<br>ginal<br>ginal<br>ginal                | E 181115-34847<br>In <i>Team Cases</i> withe number of data assigned to your                          | view, <b>Days Wa</b><br>ays since this o                                 |
|                                                             |                       | Click the Veteran/Appellant's name to view details about                                                                                                    | ginal<br>ginal                                     | In <i>Team Cases</i> of the number of data                                                            | view, <b>Days Wa</b><br>ays since this                                   |
| -                                                           |                       | Click the Veteran/Appellant's name to view details about the case.                                                                                                    | ginal<br>ginal<br>ginal                            | In <i>Team Cases</i> which the number of data assigned to your                                        | view, <b>Days Wa</b><br>ays since this<br>organization.                  |
|                                                             |                       | Click the Veteran/Appellant's<br>name to view details about<br>the case.                                                                                                    | ginal<br>ginal<br>ginal<br>Original                | In <i>Team Cases</i> we the number of data assigned to your                                           | view, <b>Days W</b> a<br>ays since this<br>organization.                 |
|                                                             |                       | Click the Veteran/Appellant's<br>name to view details about<br>the case.<br>Prepare Informal Hearing Presentation<br>Prepare Informal Hearing Presentation                                          | ginal<br>ginal<br>ginal<br>Original<br>Original    | In Team Cases withe number of data assigned to your D 190207-13709                                    | view, <b>Days Wa</b><br>ays since this<br>organization.<br>0<br>16       |
|                                                             |                       | Click the Veteran/Appellant's<br>name to view details about<br>the case.<br>Prepare Informal Hearing Presentation<br>Prepare Informal Hearing Presentation<br>Prepare Informal Hearing Presentation | ginal<br>ginal<br>Original<br>Original<br>Original | In Team Cases withe number of data assigned to your D 190207-13709<br>E 190208-3394<br>E 190211-36641 | view, <b>Days Wa</b><br>ays since this<br>organization.<br>0<br>16<br>26 |

|            | Step 3: Se                                  | eleo | ct <b>Assign to persor</b>                                                                   | r from the Actions                              | <b>s</b> dropdown menu.                         |  |
|------------|---------------------------------------------|------|----------------------------------------------------------------------------------------------|-------------------------------------------------|-------------------------------------------------|--|
| $\diamond$ | Caseflow Queue   Switch produc              | t 🗸  |                                                                                              |                                                 | Q Search cases                                  |  |
|            | <b>DOCKET ТҮРЕ</b> 181115-34847 Origina     |      | /eteran ID: View                                                                             | all cases                                       |                                                 |  |
|            | Currently active tasks                      | s    |                                                                                              |                                                 |                                                 |  |
|            | ASSIGNED ON: 10/04/2019<br>DAYS WAITING: 33 | •    | ASSIGNED TO: Disabled American<br>Veterans<br>TASK: Prepare Informal Hearing<br>Presentation | Actions<br>Select an action<br>Assign to person | ~                                               |  |
|            |                                             |      |                                                                                              | Mark task complete<br>Cancel task               | Click Assign to person<br>Actions dropdown menu |  |

| Caseflow Queue   Switch pro                             |                              |                                                   |                                                                                                    |
|---------------------------------------------------------|------------------------------|---------------------------------------------------|----------------------------------------------------------------------------------------------------|
| Casenow Queue   Switch plo                              | duct 💙                       |                                                   | Q Search cases                                                                                                    |
| DOCKET TY<br>E 181115-34847 Ori<br>Currently active tas | iginal                       | Assign task<br>Yourself or Team member            | <ul> <li>Click the dropdown arrow and sele member from your team (as listed Caseflow) from the dropdown men</li> </ul> |
| ASSIGNED ON: 10/04/2019<br>DAYS WAITING: 33             | ASSI<br>Vete<br>TASI<br>Pre: | Provide instructions and context for this action: | Provide the instructions and context for the action.                                                                   |
| Issues >                                                | Issues                       | Cancel                                            | it                                                                                                    |

| Caseflow Queue   Switch product Task assigned to Your cases Assigned (1) On hold (0) |                                          |             |                    | Q Search case   | es<br>Switch views   |
|--------------------------------------------------------------------------------------|------------------------------------------|-------------|--------------------|-----------------|----------------------|
| Your cases                                                                           |                                          |             |                    |                 | Switch views         |
| Your cases                                                                           |                                          |             |                    |                 | Switch views         |
|                                                                                      | Completed                                |             |                    |                 |                      |
| Assigned (1) On hold (0)                                                             | Completed                                |             |                    |                 |                      |
|                                                                                      |                                          |             |                    |                 |                      |
| Case Details 🔶                                                                       | Task(s) 💠 🝸                              | Type(s) 💠 🝸 | Docket 💠 🝸         | Days<br>Waiting | Veteran<br>Documents |
|                                                                                      | Prepare Informal Hearing<br>Presentation | Original    | D 190402-<br>10090 | 31              | View docs            |
|                                                                                      | Prepare Informal Hearing<br>Presentation | Original    | D 190402-<br>10790 | 31              | View docs            |
|                                                                                      | Prepare Informal Hearing<br>Presentation | Original    | E 190403-<br>11981 | 8               | View docs            |
|                                                                                      | Prepare Informal Hearing<br>Presentation | Original    | D 180827-<br>31591 | 8               | View docs            |

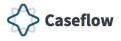

## Putting a Task on Hold

| Caseflow Queue        |                  |                                    |                      |                    |                 |                        |
|-----------------------|------------------|------------------------------------|----------------------|--------------------|-----------------|------------------------|
| Caseflow Queue        | Switch product 🗸 |                                    |                      |                    | Q Search ca     | ses                    |
| Your cases            | s                |                                    |                      |                    | (               | Switch views           |
| Assigned (9)          | On hold (0)      | Completed                          |                      |                    |                 |                        |
| Cases assigned to yo  | u:               |                                    |                      |                    |                 |                        |
| Viewing 1-9 of 9 tota |                  |                                    |                      |                    |                 |                        |
| Case Details 👙        | Tas              | k(s) ≑ <b>▼</b>                    | Type(s) 💠 🝸          | Docket 💠 🝸         | Days<br>Waiting | Veteran<br>Documents   |
|                       |                  | pare Informal Hearing<br>sentation | Original             | D 190402-<br>10090 | 31              | View docs              |
|                       | Click t          | ne Veteran/Appellant's             | Driginal             | D 190402-<br>10790 | 31              | View docs              |
|                       |                  |                                    |                      |                    |                 |                        |
|                       |                  | to view details about<br>se.       | Driginal             | E 190403-<br>11981 | 8               | View docs              |
|                       | name<br>the cas  |                                    | Driginal<br>Original |                    | 8               | View docs<br>View docs |

| Step 2: Select Put task on ho                                                                                                    | Id from the Actions                                | dropdown menu. |   |
|----------------------------------------------------------------------------------------------------|----------------------------------------------------|----------------|---|
| Caseflow Queue   Switch product V                                                                                                    |                                                    | Q Search cases |   |
| <b>DOCKET</b> ТҮРЕ                                                                                                    | ll cases                                           |                |   |
| D 190402-10090 Original Currently active tasks                                                                                                    |                                                    |                |   |
| ASSIGNED ON: 10/06/2019<br>DAYS WAITING: 31<br>ASSIGNED TO:<br>ASSIGNED BY:<br>TASK: Prepare Informal Hearing<br>Presentation<br>View task instructions | Actions<br>Select an action<br>Re-assign to person |                | ~ |
|                                                                                                    | Put task on hold Mark task complete Cancel task    |                |   |

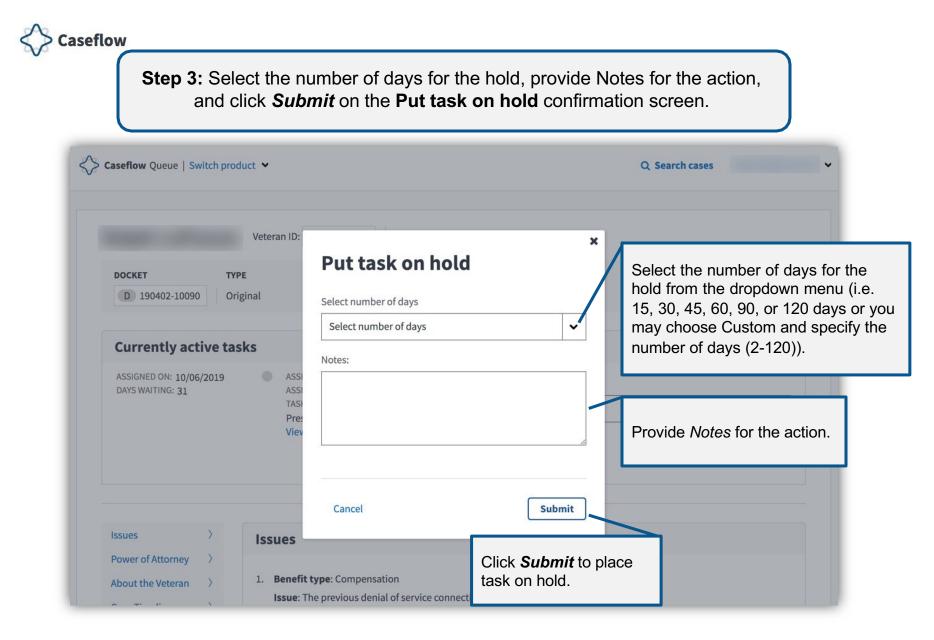

| Step 4: Once                                | e the <i>Put task on hold</i> request has been submitted, you will see<br>a success message.             |
|---------------------------------------------|----------------------------------------------------------------------------------------------------|
|                                             | nas been placed on hold for 120 days.<br>e on hold tab of your queue                                     |
| Veterar                                     | n ID: View all cases                                                                                     |
| DOCKET TYPE                                 |                                                                                                    |
| L ISTICS I SIIghta                          |                                                                                                    |
| Currently active tas                        | ks                                                                                                    |
| ASSIGNED ON: 10/06/2019<br>DAYS WAITING: 31 | ASSIGNED TO:<br>ASSIGNED BY:<br>TASK: Prepare Informal Hearing<br>Presentation<br>View task instructions |
| Issues >                                    | Issues                                                                                                   |
| Power of Attorney >                         | 1. Benefit type: Compensation                                                                            |
| Case Timeline >                             | <b>Issue</b> : The previous denial of service connection for asbestosis is confirmed and continued.      |
|                                             | Diagnostic code: 6833                                                                                    |

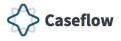

## **Marking Task Complete**

| Caseflow Queue        | Switch product 🐱                                    |                                                                                       |                         |                                                       | Q Search ca         | ses                                 |
|-----------------------|-----------------------------------------------------|---------------------------------------------------------------------------------------|-------------------------|-------------------------------------------------------|---------------------|-------------------------------------|
| Your case             | s                                                   |                                                                                       |                         |                                                       | (                   | Switch views                        |
| Assigned (9)          | On hold (0)                                         | Completed                                                                             |                         |                                                       |                     |                                     |
|                       |                                                     |                                                                                       |                         |                                                       |                     |                                     |
| Cases assigned to ye  |                                                     |                                                                                       |                         |                                                       |                     |                                     |
|                       | I                                                   | sk(s) ≑ ▼                                                                             | Type(s) 💠 🍸             | Docket 💠 🍸                                            | Days<br>Waiting     | Veteran<br>Documents                |
| Viewing 1-9 of 9 tota | l<br>Tas<br>Pre                                     | k <b>(s) ≑ ▼</b><br>pare Informal Hearing<br>sentation                                | Type(s) ≑ ▼<br>Original | Docket ♀ ▼<br>D 190402-<br>10090                      |                     |                                     |
| Viewing 1-9 of 9 tota | Tas<br>Pre<br>Pre                                   | pare Informal Hearing<br>sentation<br>he Veteran/Appellant's                          |                         | D 190402-                                             | Waiting             | Documents                           |
| Viewing 1-9 of 9 tota | Tas<br>Pre<br>Pre                                   | pare Informal Hearing<br>sentation<br>he Veteran/Appellant's<br>to view details about | Original                | D 190402-<br>10090<br>D 190402-                       | Waiting<br>31       | <b>Documents</b><br>View docs       |
| Viewing 1-9 of 9 tota | Tas<br>Pre<br>Pre<br>Click th<br>name to<br>the cas | pare Informal Hearing<br>sentation<br>he Veteran/Appellant's<br>to view details about | Original<br>Driginal    | D 190402-<br>10090<br>D 190402-<br>10790<br>E 190403- | Waiting<br>31<br>31 | Documents<br>View docs<br>View docs |

| Step 2: Select Mark task comple                                                                                                    | e <b>te</b> from the <b>Actions</b> dropdown menu                                            | л. |
|----------------------------------------------------------------------------------------------------|----------------------------------------------------------------------------------------------|----|
| Caseflow Queue   Switch product ∨                                                                                                    | Q Search cases                                                                               |    |
| Veteran ID:     View all of the second second | ases                                                                                         |    |
| Currently active tasks                                                                                                    |                                                                                              |    |
| ASSIGNED ON: 10/06/2019<br>DAYS WAITING: 31<br>ASSIGNED BY:<br>TASK: Prepare Informal Hearing<br>Presentation<br>View task instructions                                                                                                    | Actions<br>Select an action<br>Re-assign to person<br>Put task on hold<br>Mark task complete | ~  |

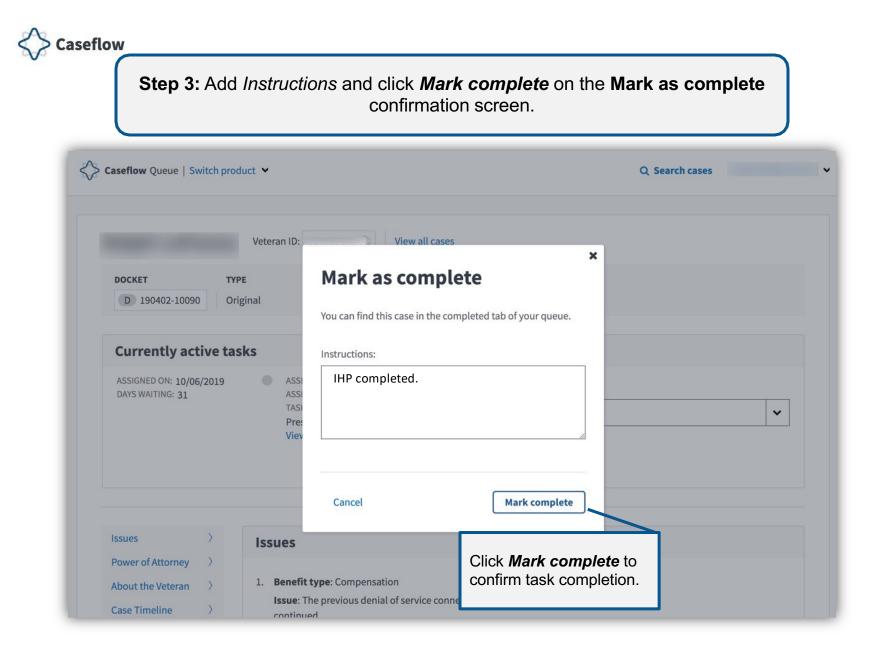

| Caseflow Queue   Switch product V       Q. Search cases         Switch views       Switch views         's case has been marked complete<br>(fyou've made a mistake, please email to manage any changes.       Switch views         Assigned (0)       On hold (0)       Completed         Case Details *       Task(s) * T       Type(s) * T       Docket * T       Days<br>Waiting *       Veteran<br>Documents         Prepare Informal Hearing<br>Presentation       Original       D       190402-<br>10090       31       View docs         Prepare Informal Hearing<br>Presentation       Original       D       190402-<br>10790       31       View docs         Prepare Informal Hearing<br>Presentation       Original       D       190402-<br>10790       31       View docs         Prepare Informal Hearing<br>Presentation       Original       D       190402-<br>10790       31       View docs         Prepare Informal Hearing<br>Presentation       Original       D       190402-<br>11981       38       View docs                                                                                                    |                     |                                                                                                    |                      |                                                       |                     |                                     |
|----------------------------------------------------------------------------------------------------|---------------------|----------------------------------------------------------------------------------------------------|----------------------|-------------------------------------------------------|---------------------|-------------------------------------|
| Image: Source is a source in the source is a source in the source is a source in the source is a source is a source is | Caseflow Queue   St | witch product 💙                                                                                                    |                      |                                                       | Q Search cas        | es                                  |
| Image: Source is a source in the source is a source in the source is a source in the source is a source is a source is |                     |                                                                                                    |                      |                                                       |                     | Constant of some                    |
| Assigned (0)       On hold (0)       Completed         Case Details       Task(s)       T       Type(s)       Docket       Days<br>Waiting       Veteran<br>Documents         Image: Details       Task(s)       T       Type(s)       T       Docket       Type(s)       Veteran         Image: Details       Task(s)       T       Type(s)       Type(s)                                                                                                    |                     |                                                                                                    |                      |                                                       |                     | Switch views                        |
| Assigned (0)       On hold (0)       Completed         Case Details (c)       Task(s) (c)       Type(s) (c)       Docket (c)       Days Waiting (c)       Veteran Documents         Image: Display the second second                                                                                                    |                     |                                                                                                    | , .                  |                                                       |                     |                                     |
| Case Details (a)       Task(s) (c)       Type(s) (c)       Docket (c)       Days Waiting       Veteran Documents         Prepare Informal Hearing Presentation       Original       D 190402-10090       31       View docs         Prepare Informal Hearing Presentation       Original       D 190402-10790       31       View docs         Prepare Informal Hearing Presentation       Original       D 190402-10790       31       View docs         Prepare Informal Hearing Presentation       Original       D 190403-10790       31       View docs         Prepare Informal Hearing Presentation       Original       E 190403-11981       8       View docs         Prepare Informal Hearing       Original       D 180827-       8       View docs                                                                                                    |                     |                                                                                                    |                      |                                                       |                     |                                     |
| Case DetailsPrepare Informal Hearing<br>PresentationOriginalD 190402-<br>1009031View docsPrepare Informal Hearing<br>PresentationOriginalD 190402-<br>1009031View docsPrepare Informal Hearing<br>PresentationOriginalD 190402-<br>1079031View docsPrepare Informal Hearing<br>PresentationOriginalD 190402-<br>1079031View docsPrepare Informal Hearing<br>PresentationOriginalE 190403-<br>119818View docsPrepare Informal Hearing<br>PresentationOriginalD 180827-<br>D 180827-8View docs                                                                                                    |                     |                                                                                                    |                      |                                                       |                     |                                     |
| Presentation     Original     10090     31       Prepare Informal Hearing<br>Presentation     Original     D 190402-<br>10790     31     View docs       Prepare Informal Hearing<br>Presentation     Original     E 190403-<br>11981     8     View docs       Prepare Informal Hearing<br>Presentation     Original     D 180827-<br>180827-     8     View docs                                                                                                    | Assigned (0)        | On hold (0) Completed                                                                                                    |                      |                                                       |                     |                                     |
| Presentation     Original     10790     31       Prepare Informal Hearing<br>Presentation     Original     E 190403-<br>11981     8     View docs       Prepare Informal Hearing     Original     D 180827-     8     View docs                                                                                                    |                     |                                                                                                    | Type(s) 💠 🍸          | Docket 💠 🍸                                            |                     |                                     |
| Presentation Original 11981 8<br>Prepare Informal Hearing Original D 180827- 8 View docs                                                                                                    |                     | Task(s) ⇔ 🔽<br>Prepare Informal Hearing                                                                                                    |                      | D 190402-                                             | Waiting             | Documents                           |
| Original                                                                                                    |                     | Task(s) 	⇒ ▼<br>Prepare Informal Hearing<br>Presentation<br>Prepare Informal Hearing                                                                                                    | Original             | D 190402-<br>10090<br>D 190402-                       | Waiting<br>31       | <b>Documents</b><br>View docs       |
|                                                                                                    |                     | Task(s)       T         Prepare Informal Hearing       Presentation         Prepare Informal Hearing       Presentation         Prepare Informal Hearing       Presentation         Prepare Informal Hearing       Presentation | Original<br>Original | D 190402-<br>10090<br>D 190402-<br>10790<br>E 190403- | Waiting<br>31<br>31 | Documents<br>View docs<br>View docs |

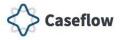

# **Cancelling a Task**

|                                                               |                                                |                                                                                         | nt's name t             | o view the <b>C</b>                                   | Case Detail         | <b>s</b> page.                |
|---------------------------------------------------------------|------------------------------------------------|-----------------------------------------------------------------------------------------|-------------------------|-------------------------------------------------------|---------------------|-------------------------------|
| Caseflow Queue                                                | witch product 🗸                                |                                                                                         |                         |                                                       | Q Search ca         | ses                           |
| Your case                                                     | 5                                              |                                                                                         |                         |                                                       | (                   | Switch views                  |
| Assigned (9)                                                  | On hold (0)                                    | Completed                                                                               |                         |                                                       |                     |                               |
|                                                               |                                                |                                                                                         |                         |                                                       |                     |                               |
| Cases assigned to yo<br>Viewing 1-9 of 9 tota<br>Case Details |                                                | sk(s) 💠 🔽                                                                               | Type(s) 🍦 🝸             | Docket 🔶 🝸                                            | Days<br>Waiting     | Veteran<br>Documents          |
| Viewing 1-9 of 9 tota                                         | Ta:                                            | sk(s) ≑ ▼<br>epare Informal Hearing<br>esentation                                       | Type(s) ≑ ▼<br>Original | Docket ♀ ▼<br>D 190402-<br>10090                      |                     |                               |
| Viewing 1-9 of 9 tota                                         | Ta:<br>Pre<br>Pre                              | epare Informal Hearing<br>esentation<br>he Veteran/Appellant's                          |                         | D 190402-                                             | Waiting             | Documents                     |
| Viewing 1-9 of 9 tota                                         | Ta:<br>Pre<br>Pre                              | epare Informal Hearing<br>esentation<br>he Veteran/Appellant's<br>to view details about | Original                | D 190402-<br>10090<br>D 190402-                       | Waiting 31          | Documents<br>View docs        |
| Viewing 1-9 of 9 tota                                         | Ta:<br>Pre<br>Pre<br>Click t<br>name<br>the ca | epare Informal Hearing<br>esentation<br>he Veteran/Appellant's<br>to view details about | Original<br>Driginal    | D 190402-<br>10090<br>D 190402-<br>10790<br>E 190403- | Waiting<br>31<br>31 | Documents View docs View docs |

| Step                                        | 2: Select Cancel task fro                      | om the <b>Actions</b> dro | pdown menu.    |   |
|---------------------------------------------|------------------------------------------------|---------------------------|----------------|---|
| Caseflow Queue   Switch prov                | duct 🛩                                         |                           | Q Search cases |   |
|                                             | iginal                                         | ises                      |                |   |
| Currently active ta                         | sks                                            |                           |                |   |
| ASSIGNED ON: 10/06/2019<br>DAYS WAITING: 31 | ASSIGNED TO:<br>ASSIGNED BY:                   | Actions                   |                |   |
|                                             | TASK: Prepare Informal Hearing<br>Presentation | Select an action          |                | ~ |
|                                             | View task instructions                         | Re-assign to person       |                |   |
|                                             |                                                | Put task on hold          |                |   |
|                                             |                                                | Mark task complete        |                |   |
|                                             |                                                | Cancel task               |                |   |

cancel a task for a case.

|                                             |                                      | eam, who assigned the case to y                                                               | ou.            |
|---------------------------------------------|--------------------------------------|-----------------------------------------------------------------------------------------------|----------------|
| Caseflow Queue   Switch pro                 | oduct 💙                              |                                                                                               | Q Search cases |
|                                             | Veteran ID:                          | View all cases                                                                                |                |
|                                             | <b>/PE</b><br>riginal                |                                                                                               |                |
| Currently active ta                         |                                      | Cancel task                                                                                   | *              |
| ASSIGNED ON: 10/06/2019<br>DAYS WAITING: 31 | ASSI<br>ASSI<br>TASI<br>Pres<br>Viev | Cancel Submit                                                                                 | - · ·          |
|                                             |                                      | Click <b>Submit</b> to cancel the t<br>and return the case to perso<br>team, who assigned it. |                |

|                                   | : Once the <i>Cancel tas</i><br>surned to the <b>Your case</b>                                                                                                    |                                          |                                                       |                     |                                     |
|-----------------------------------|----------------------------------------------------------------------------------------------------|------------------------------------------|-------------------------------------------------------|---------------------|-------------------------------------|
| Caseflow Queue   Switch           | n product 🖌                                                                                                    |                                          |                                                       | Q Search cases      | s                                   |
| Task for<br>If you've made        | <b>'s case has been can</b><br>a mistake, please email use                                                                                                    | <b>celled</b><br>r to manage any changes |                                                       | (                   | Switch views                        |
| Your cases                        |                                                                                                    |                                          |                                                       |                     |                                     |
| Assigned (0) Or                   | n hold (0) Completed                                                                                                    |                                          |                                                       |                     |                                     |
| Assigned (0) Or<br>Case Details 🗢 | n hold (0) Completed<br>Task(s) 💠 🍸                                                                                                    | Type(s) 🌲 🍸                              | Docket 🔶 🍸                                            | Days<br>Waiting     | Veteran<br>Documents                |
|                                   |                                                                                                    | Type(s) ≑ ▼<br>Original                  | <b>Docket T</b><br>D 190402-<br>10090                 |                     |                                     |
|                                   | Task(s) ⇒ ▼<br>Prepare Informal Hearing                                                                                                    |                                          | D 190402-                                             | Waiting             | Documents                           |
|                                   | Task(s)<br>⇒ ▼<br>Prepare Informal Hearing<br>Presentation<br>Prepare Informal Hearing                                                                                                    | Original                                 | D 190402-<br>10090<br>D 190402-                       | Waiting<br>31       | Documents<br>View docs              |
|                                   | Task(s)       T         Prepare Informal Hearing         Prepare Informal Hearing         Presentation         Prepare Informal Hearing         Prepare Informal Hearing         Prepare Informal Hearing | Original<br>Original                     | D 190402-<br>10090<br>D 190402-<br>10790<br>E 190403- | Waiting<br>31<br>31 | Documents<br>View docs<br>View docs |

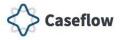

## **Technical Support**

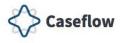

### **Experiencing Technical Issues?**

Open a support ticket via YourIT (https://yourit.va.gov/va)

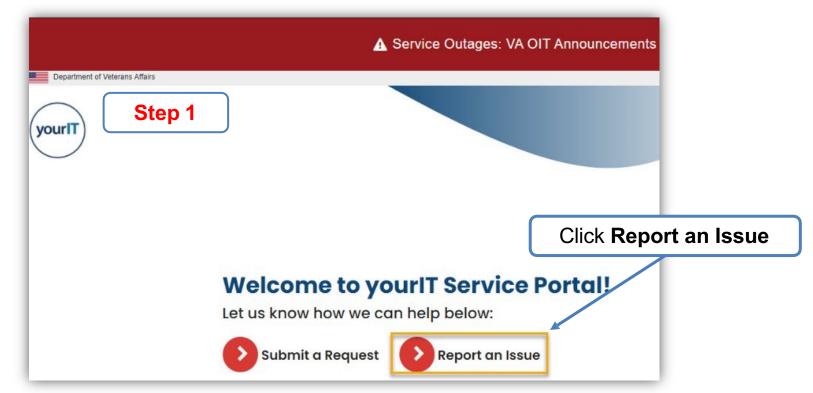

**NOTE: Caseflow Technical Support does NOT issue or manage access to the Caseflow product**. This is handled by your local CSEM/ISO team. Please do not submit access related tickets. Contact your direct management team regarding access guidance.

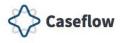

#### **Experiencing Technical Issues?**

| yourit Step 2                             |                                                        |
|-------------------------------------------|--------------------------------------------------------|
| Home > Report an Issue                    |                                                        |
| <b>Report an Iss</b><br>Hello , what kind | d of issue are you experiencing?                       |
| Normal Issue                              | VBMS Issue<br>(Veterans Benefits Management<br>System) |
| Click Normal Issue                        |                                                        |

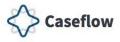

#### **Experiencing Technical Issues?**

Step 3

#### Create Incident

eate an incident record to report and ask for assistance with an issue you are having

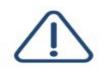

Request assistance with an issue you are having. An incident record will be created and managed through to successful resolution. You will also be notified of progress. We cannot process password resets initiated from this item

or any item from the portal. You can access Self-Service for a 1 Day PIV Exemption at the Self-Service page: access.va.gov Or you may contact the ESD at (855) 673-4357 for ALL password resets.

| U | 5E | RI | N | F | OR | 14 | д | T | 0 | N |
|---|----|----|---|---|----|----|---|---|---|---|

| *Affected End User O                                                                     |                                                             |   |
|------------------------------------------------------------------------------------------|-------------------------------------------------------------|---|
| if you are entering this request on behalf of someone else, en                           | er that person's name in this field.                        | ж |
| 0                                                                                        |                                                             |   |
| *Affected End User Phone Number 🔞                                                        | Affected End User Phane Extension                           |   |
| Please celer the phone sumber using 10 or 11 digits.                                     | Numeric Test Only                                           | ж |
| G                                                                                        |                                                             |   |
| Affected End User Email Address                                                          |                                                             |   |
| (                                                                                        |                                                             |   |
| *Affected End User Location                                                              |                                                             |   |
| WA Canthal Office 819 Vermont Ave                                                        |                                                             |   |
| *Affected End User Building Number                                                       | *Affected End User Room Number                              |   |
|                                                                                          |                                                             |   |
| *Preferred Contact Method                                                                |                                                             |   |
| Email                                                                                    |                                                             |   |
| *Best Follow-up Phone Number                                                             |                                                             |   |
| Please enter your best available contact days and times<br>Non-Fri 8:00 Am - 4:30 PM EST |                                                             |   |
|                                                                                          |                                                             |   |
| INCIDENT DETAILS                                                                         |                                                             |   |
| *Urgency O                                                                               |                                                             |   |
| 3 - Medium - Work around in available                                                    |                                                             |   |
| Category O                                                                               |                                                             |   |
| Please choose the category that most closely identifies your in                          | cident (Facility, Hardware, Security, Service, or Software) | × |
| Web-Applications                                                                         |                                                             | + |
| * Subcategory                                                                            |                                                             |   |
| - None -                                                                                 |                                                             | - |

Complete all required fields.

Note: Category selection: Web Application Sub-Category selection: Caseflow

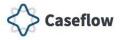

# **Summary of Changes**

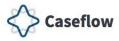

#### **Summary of Changes**

| Date          | Summary of Changes                      | Affected Pages |
|---------------|-----------------------------------------|----------------|
| November 2019 | Initial distribution.                   |                |
| August 2021   | Updated Technical<br>Support procedures | 33-38          |
| November 2021 | Added Table of Content                  | 2-40           |
| June 2022     | Added VSO Virtual Opt-in content        | 2, 14-19       |

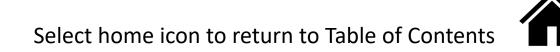